<span id="page-0-0"></span>Teaching of survey statistics: Complex Survey Analysis and Structural Equation Models

Maria Valaste, University of Helsinki

5th Baltic-Nordic Conference on Survey Statistics 16–20 June 2019, Örebro, Sweden

## Introduction

- $\triangleright$  Sample surveys are essential tools in a modern society to provide information of different areas. Surveys are used to produce Official Statistics but also e.g. to gain insight into population attitudes.
- $\triangleright$  At the moment emerging data sources and developments of big data and open data provides new opportunities (Ridgway 2016) but this data revolution also challenges the data users.
- $\triangleright$  Often the survey data are collected by a complex sampling design e.g. involving stratification, clustering and unequal inclusion probabilities.
	- $\triangleright$  Thus, the estimators should be constructed so that the complexities of the sampling design are accounted for.

# Introduction (Cont.)

- $\triangleright$  Structural equation models are often used to assess unobservable latent constructs (Bollen 1989; Vehkalahti & Everitt 2019). Structural equation modelling (SEM) is a powerful technique that is used to analyse structural relationships. SEM includes e.g.
	- $\triangleright$  confirmatory factor analysis, path analysis, and latent growth modelling.
- $\blacktriangleright$  I'll consider some implications of the data revolutions for teaching survey statistics and I present a practical example where the design variables are included in SEM with R package lavaan.survey (Oberski 2019; Lumley 2010, 2004).

## Data

#### $\triangleright$  [ESS 2016 data](https://www.europeansocialsurvey.org/data/download.html?r=8) (ESS Round 8)

- $\blacktriangleright$  All 23 countries are included
- $\triangleright$  The ESS questionnaire includes a well-established 21-item measure of human values, which was developed by the Israeli psychologist, Professor Shalom Schwartz. The 'Human Values Scale' is designed to classify respondents according to their basic value orientations. The Human Values Scale has been included in every ESS round.

# Human values [\(documentation\)](#page-0-0)

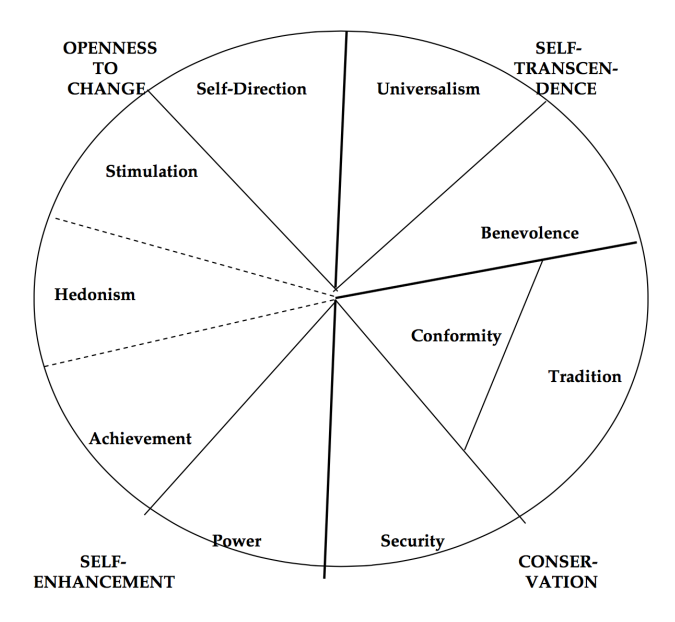

## Variables

- $\triangleright$  ipcrtiv Important to think new ideas and being creative
- $\triangleright$  imprich Important to be rich. have money and expensive things
- $\blacktriangleright$  ipegopt Important that people are treated equally and have equal opportunities
- $\blacktriangleright$  ipshabt Important to show abilities and be admired
- $\blacktriangleright$  impsafe Important to live in secure and safe surroundings
- $\triangleright$  impdiff Important to try new and different things in life
- $\triangleright$  ipfrule Important to do what is told and follow rules
- $\blacktriangleright$  ipudrst Important to understand different people
- $\blacktriangleright$  ipmodst Important to be humble and modest, not draw attention
- $\triangleright$  ipgdtim Important to have a good time
- $\blacktriangleright$  impfree Important to make own decisions and be free
- $\triangleright$  iphlppl Important to help people and care for others well-being
- $\blacktriangleright$  ipsuces Important to be successful and that people recognize achievements
- $\blacktriangleright$  ipstrgv Important that government is strong and ensures safety
- $\blacktriangleright$  ipadvnt Important to seek adventures and have an exciting life
- $\blacktriangleright$  ipbhprp Important to behave properly
- $\triangleright$  iprspot Important to get respect from others
- $\blacktriangleright$  iplylfr Important to be loyal to friends and devote to people close
- $\blacktriangleright$  impenv Important to care for nature and environment
- $\blacktriangleright$  imptrad Important to follow traditions and customs
- $\triangleright$  impfun Important to seek fun and things that give pleasure

## Values and categories

 $\blacktriangleright$  There are six alternatives in the questionnaire to answer.

- 1 Very much like me
- 2 Like me
- 3 Somewhat like me
- 4 A little like me
- 5 Not like me
- 6 Not like me at all
- 7 Refusal
- 8 Don't know
- 9 No answer

## **Correlations**

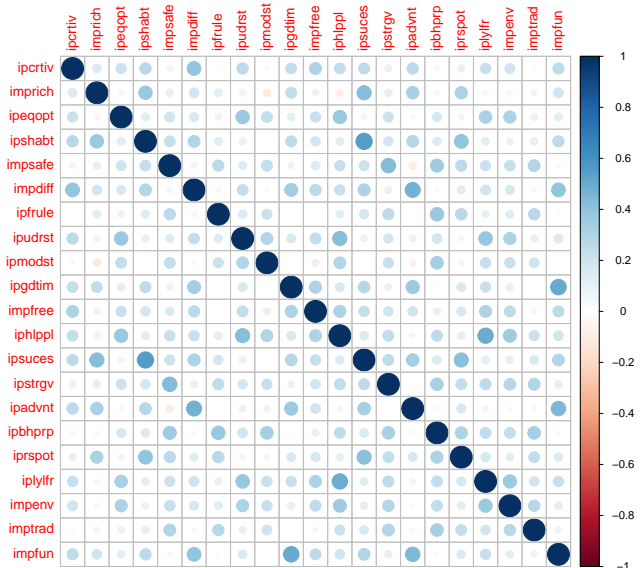

−1

## Descriptive Statistics for Observed Variables

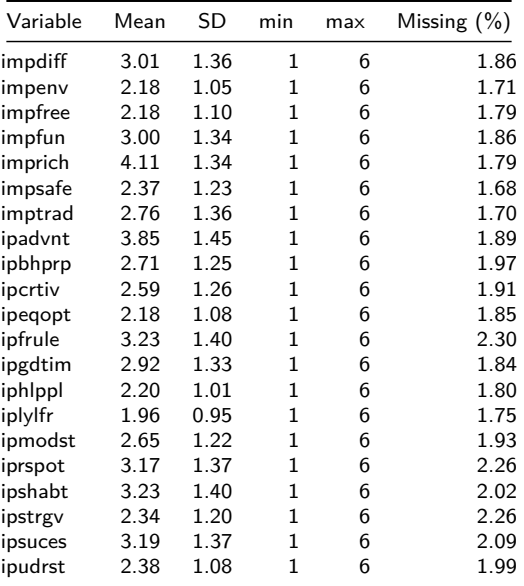

## Model and tools

- $\blacktriangleright$  Idea is to perform factor analysis and take into account the survey design.
- $\blacktriangleright$  Possible tools:
	- $\triangleright$  for exploratory factor analysis (EFA): stats::factanal(), psych::fa() and
	- $\triangleright$  for confirmatory factor analysis (CFA) lavaan::cfa()
	- lavaan.survey::lavaan.survey() to fit factor analysis model while taking the survey design into account
	- $\triangleright$  survey::svyfactanal() fit factor analysis model in complex surveys (experimental).
- $\blacktriangleright$  The book by Seppo Laaksonen (2018, pp. 22–26) inspired the model: fit the 4-factor model and take the survey design into account.

#### First solution

```
# Factor analysis: 4 factors, varimax-rotation and save factor scores
factors <- factanal(values_nomiss, 4, rotation="varimax",
                     scores="regression")
print(factors, digits=2, cutoff=.3, sort=TRUE) # print solution
```

```
##
## Call:
## factanal(x = values nomiss, factors = 4, scores = "regression", rotation
##
## Uniquenesses:
## ipcrtiv imprich ipeqopt ipshabt impsafe impdiff ipfrule ipudrst ipmodst
            0.59 0.69 0.49 0.64 0.60## ipgdtim impfree iphlppl ipsuces ipstrgv ipadvnt ipbhprp iprspot iplylfr
## 0.58 0.74 0.52 0.44 0.67 0.54 0.58 0.61 0.58
## impenv imptrad impfun
## 0.69 0.72 0.45
##
## Loadings:
## Factor1 Factor2 Factor3 Factor4
## ipeqopt 0.54
## ipudrst 0.60
## iphlppl 0.64
## iplylfr 0.57
## impsafe 0.54
```
# First solution (Cont.)

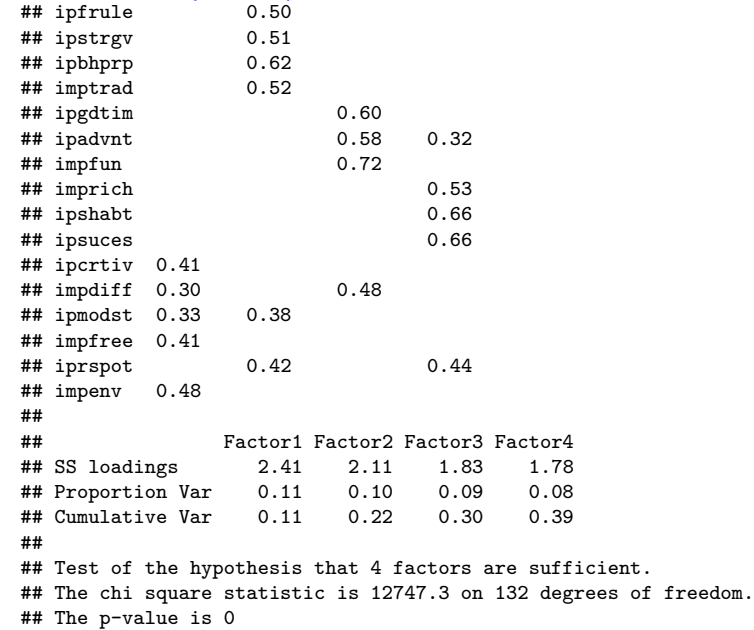

#### Second solution

```
# fit model, package lavaan
l <- ' equality =~ ipeqopt+ipudrst+iphlppl+iplylfr+ipcrtiv+impfree+iphlppl+iplylfr+impenv
       tradition =~ impsafe+ipfrule+ipmodst+ipstrgv+ipbhprp+imptrad
       success =~ imprich+ipshabt+ipsuces+iprspot
       enjoy =~ ipadvnt+impfun +impdiff+ipgdtim
     '
fit_lavaan <- cfa(l, data=ESS_part, orthogonal=TRUE)
# take out the loadings from the results
inspect(fit_lavaan,what="std")$lambda
```
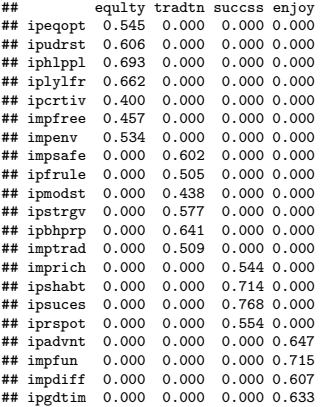

## Second solution (Cont.)

*# a plot, std display the standardized parameter estimates # (print standardized estimates: standardizedSolution(fit\_lavaan))* **semPaths**(fit\_lavaan, title = FALSE, curvePivot = TRUE, what="std")

# Second solution (Cont.)

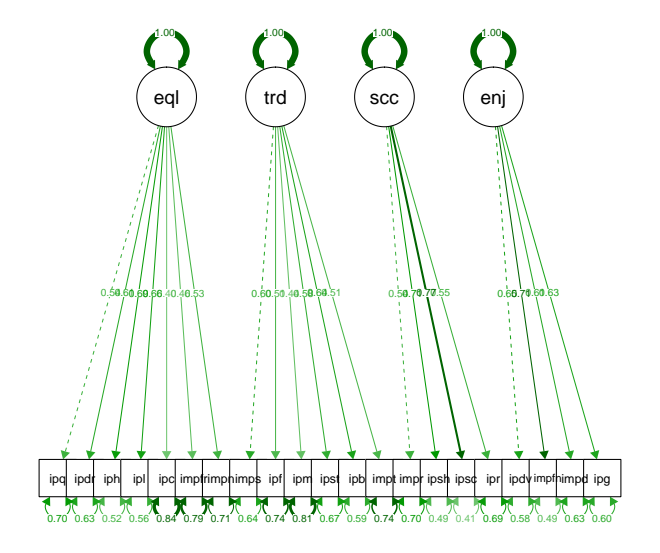

### Final model

- $\triangleright$  Create weight variable [\(Guide to weighting of ESS data\)](https://www.europeansocialsurvey.org/docs/methodology/ESS_weighting_data_1.pdf)
- $\blacktriangleright$  Define design

*# add weight* ESS\_part**\$**WEIGHT <- ESS\_part**\$**pspwght**\***ESS\_part**\$**pweight

```
# define design
design_values <- svydesign(id =~ 1, weights=~WEIGHT,
                           data=ESS_part)
```
## Final model (Cont.)

```
# define model, package lavaan
mls <- ' equality =~ ipeqopt+ipudrst+iphlppl+iplylfr+ipcrtiv+impfree+iphlppl+iplylfr+impenv
        tradition =~ impsafe+ipfrule+ipmodst+ipstrgv+ipbhprp+imptrad
        success =~ imprich+ipshabt+ipsuces+iprspot
        enjoy =~ ipadvnt+impfun +impdiff+ipgdtim
       '
```
 *# Fit the model using lavaan* fit\_lavaan\_survey <- **cfa**(mls, data=ESS\_part, orthogonal=TRUE) *#summary(fit\_lavaan\_survey, fit.measures=TRUE)* **inspect**(fit\_lavaan\_survey,what="std")**\$**lambda

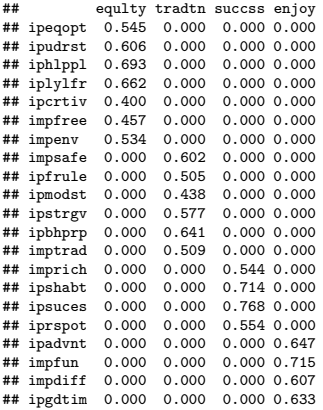

## Final model (Cont.)

```
# Fit the 4-factor model while taking the survey design into account.
fit.cfa.surv <- lavaan.survey(fit_lavaan_survey, survey.design = design_values)
#fit.cfa.surv
#summary(fit.cfa.surv, fit.measures=TRUE)
inspect(fit.cfa.surv,what="std")$lambda
```
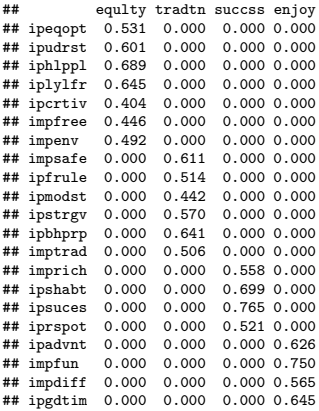

#### **References**

Bollen, K. (1989). Structural Equations with Latent Variables. John Wiley & Sons, New York.

ESS Round 8: European Social Survey Round 8 Data (2016). Data file edition 2.1. NSD - Norwegian Centre for Research Data, Norway – Data Archive and distributor of ESS data for ESS ERIC. [doi:10.21338/NSD-ESS8-2016.](doi:10.21338/NSD-ESS8-2016)

Laaksonen, S. (2018). Survey Methodology and Missing Data. Tools and Techniques for Practitioners. Cham, Switzerland: Springer.

Lumley, T. (2004). Analysis of Complex Survey Samples. Journal of Statistical Software, 9(8).

Lumley, T. (2010). Complex Surveys: A Guide to Analysis Using R. John Wiley & Sons, New York.

Oberski, D. (2019) laavaan.survey. Complex Survey Structural Equation Modeling (SEM). R package version 1.1.3.1, URL: <https://cran.r-project.org/web/packages/lavaan.survey/index.html>

Ridgway, J. (2016). Implications of the Data Revolution for Statistics Education. International Statistical Review, 84(3), pp. 528–549. [doi:10.1111/insr.12110.](doi:10.1111/insr.12110)

Vehkalahti, K. & Everitt, B. (2019). Multivariate Analysis for the Behavioral Sciences, Second Edition. Boca Raton, Florida: CRC Press.

## Extra: Working environment

```
MY RaNoCoSS2019 2 Rmd
                C draw R.
                                                                                                           Oil Insert - | 全 山 置 Run -
\mathbf{A} and \mathbf{A} and \mathbf{A} and \mathbf{A} and \mathbf{A}235 \times 11 fr. echo = TRUE
                                                                                                                                 ×.
 236 # define model, package lavaan
 237 mls <- equality = ipegopt+ipudrst+iphlppl+iplylfr+ipcrtiv+impfree+iphlppl+iplylfr+impeny
 242 # Fit the model using lavaan
     fit_lavaan_survey <- cfa(mls, data=ESS_part, orthogonal=TRUE)
 244 #summary(fit layaan survey, fit.measures=TRUE)
 245 inspect(fit_lavaan_survey.what="std")$lambda
      # Fit the 4-factor model while taking the survey design into account.
 248 fit.cfa.sury <- lavaan.survey(fit lavaan survey, survey, design = design values)
 249 #fit.cfa.surv
 250 #summary(fit.cfa.sury.fit.measures=TRUE)
      inspect(fit.cfa.surv.what="std")$lambda
 254 # a plot, std display the standardized parameter estimates
      #semPaths(fit.cfa.sury.title = FALSE.curvePivot = TRUE.what="std")
 260 - ## References
      Bollen, K. (1989). "Structural Equations with Latent Variables." John Wiley \& Sons, New York.
 264 Laaksonen, S. (2018), *Survey Methodology and Missing Data, Tools and Techniques for Practitioners.* Cham. Switzerland:
      Springer.
     Lumley, T. (2004). Analysis of Complex Survey Samples. *Journal of Statistical Software*, 9(8).
     Lumley, T. (2010). *Complex Surveys: A Guide to Analysis Using R.* John Wiley \& Sons, New
     York.
     oberski, D. (2019) laavaan.survey. Complex survey structural Equation Modeling (SEM). R package version 1.1.3.1, URL:
      https://cran.r-project.org/web/packages/lavaan.survey/index.html
      Ridqway, J. (2016). Implications of the Data Revolution for Statistics Education. *International Statistical Review*, 84(3),
      pp. 528--549. DOI 10.1111/insr.12110.
 278 - ## Extra: Working environment
      ! [](Z:/Documents/STUFF/matkat/Orebro/esitys/printscreen.JPG){ width=99% ]
280:71 E Extra: Working environment
                                                                                                                                  R Markdown
```